*ISSN 2181-1717 (E) Образование и инновационные исследования (2021 год Сп.вып.)*

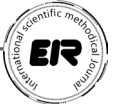

## **PEDAGOGIK DASTURIY VOSITALARIDAN TEXNOLOGIYA FANI MASHG'ULOTLARIDA FOYDALANISHNING AHAMIYATI** DOI: https://doi.org/10.53885/edinres.2021.42.94.078

*Abdusalomov Oxunjon Abdusalomovich,*

*Termiz davlat universiteti magistranti*

*Annotatsiya. Mazkur maqola pedagogik dasturiy vositalari yaratish va undan umumiy o'rta ta'lim maktablarida texnologiya fani mashg'ulotlari jarayonida foydalanishga bag'ishlangan.*

*Kalit so'zlar: ta'lim tizimi, axborot texnologiyalari*

## **ЗНАЧЕНИЕ ИСПОЛЬЗОВАНИЯ ПЕДАГОГИЧЕСКИХ ПРОГРАММНЫХ СРЕДСТВ В ОБУЧЕНИИ ТЕХНИКЕ**

*Абдусаломов Охунжон Абдусаломович. Магистрант Термезского государственного университета*

*Аннотация: данная статья посвящена созданию педагогических программных средств и их использованию в процессе обучения технологии в общеобразовательных школах.*

*Ключевые слова: система образования, информационные технологии.*

## **THE IMPORTANCE OF USING PEDAGOGICAL SOFTWARE TOOLS IN TECHNOLOGY SCIENCE TRAINING**

*Abdusalomov Oxunjon Abdusalomovich. Master's degree from Termez State University*

*Abstract: this article is devoted to the creation of pedagogical software and its use in the process of technology science training in general secondary schools. Keywords: education system, information technology,*

Jahon ta'lim tizimida axborot kommunikatsiya texnologiyalarining yuksak darajada rivojlanib borayotganligining guvohi bo'lib kelmoqdamiz. Shu bois ham olimlarimiz, XXI asrni axborot texnologiyalar asri deb bejiz aytishmagan. Zamonaviy va axborot texnologiyalari kun sayin barcha sohalarda rivojlanayotgani jumladan, ta'lim sohasida ham yangi axborot texnologiyalaridan keng foydalanish an'anaviy o'qitish usullaridan ko'ra samarali va yuqori natijalarga olib kelmoqda. Zamonaviy axborot texnologiyalari, kompyuterlashtirish va kompyuter tarmoqlari negizida ta'lim jarayonini yangi axborotlar bilan ta'minlash rivojlanib bormoqda.

Axborot texnologiyalarining yutuqlarini shaxsiy kompyuterlarning ixtiro etilishi bilan bejiz bog'lamaydilar. Buning sababi axborot texnologiyalarining maxsuli bo'lgan dasturiy vositalarga bo'lgan zaruriyat shaxsiy kompyuterlarning paydo bo'lishi natijasida ortib, kundalik ehtiyojga aylanib bormoqda. Shaxsiy kompyuterlarning o'quv jarayoniga tadbiq etilishidagi muhim yutuqlaridan biri multimedia tizimining (vositalarining) yaratilishidir. Axborot texnologiyalarining maxsuli bo'lgan dasturiy vositalarni qo'llash shaxsiy kompyuterlarning yaratilishi bilan bog'liq bo'lib, ta'lim tizimiga multimedia, ya'ni ovoz, grafika, animatsiya, video vositalarini keng masshtabda tadbiq etish imkoniyatlarini yaratdi. Bular sirasiga virtual kutubxona, virtual o'qitish texnologiyalarini keltirish mumkin[5].

Axborot texnologiyalari hisobida boshqarishni avtomatlashtirish, ish yuritish, moliya ishlarini avtomatlashtirilgan holda holda boshqarishni ta'minlash kabi ishlarni bajarish imkoniyatlari tug'ila boshladi. Bundan tashqari yangi axborot texnologiyalari (YAT) hisobida juda katta imkoniyatga ega bo'lgan muharrirlar, bir tildan ikkinchi tilga tarjima qiluvchi dasturiy vositalarni keltirish mumkinki, ularning yarartilishi ta'lim

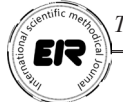

tizimida ham o'z samarasini bermoqda. Bular sirasiga Macromedia Dream Weaver, Microsoft Front Page singari HTML muharrirlari va Microsoft Word, Adobe Photoshop, Corel Draw, Macromedia Flash kabi boshqa dasturiy vositalarni keltirish mumkin. Bulardan HTML - gipermatnni belgilash tili Internet texnologiyalarida ishlash uchun yaratilgan bo'lib, uning hujjatlari (ASCII kodlarida yozilgan) oddiy matnli fayllardan iborat. Ular maxsus belgilangan kodlarni o'z ichiga oladi. HTML-hujjatlarni yaratish va tahririlash uchun Microsoft Front Page, Macromedia Dream Weaver va shunga o'xshash bir qancha maxsus uskunaviy vositalar ishlatiladi. Bundan tashqari HTMLhujjatlarni quyidagi oddiy uskunaviy vositalardan foydalanib ham yaratish mumkin:

Microsoft Windows NotePad (блокнот), Windows Write tahrirlagichlari;

Microsoft Word tahrirlagichi, Word Perfect yoki ASCII kodida va boshqa matn rejimida ishlaydigan ixtiyoriy tahrirlagichlar.

Bundan ko'rinib turibdiki, HTML-hujjatni yaratish uchun ixtiyoriy (qandaydir) bir matnli tahrirlagich kerak.

Microsoft Windows NotePad yoki Write tahrirlagichida ishlaganda HTMLhujjat matni ko'rinishida saqlash uchun «Сохранить как» => «\*.html» buyrug'idan foydalanish lozim.

Oddiy matnli fayldan HTML-hujjatlar maxsus belgilar kodi (teg) bilan farqlanadi. Bu kodlar hujjatni formatlash, tayyor maketni aniqlash, boshqa hujjatlarga ta'alluqli murojaatlarni ifodalash va boshqa ko'pgina amallarni bajaradi. HTML-kodlar odatda bosh harflar bilan yoziladi. Bu esa o'z navbatida ularni asosiy matndan oson farqlashni va tahrirlashni yengillashtiradi.

Maxsus kodlarda yozilgan HTML-hujjatning natijasini ko'rish brouzer (browser) deb nomlanuvchi dastur orqali amalga oshiriladi. HTML-hujjatlar uchun eng ko'p qo'llaniladigan brouzerlarga Internet Explorer va NetsCape Navigator-larni misol keltirishimiz mumkin. Brouzerda HTML-hujjatni tahrirlash imkoniyati yo'q bo'lib, u faqatgina namoyish etadi. Brouzerdan chiqmasdan turib, undagi buyruqlardan foydalanib, Microsoft Windows NotePad uskunaviy vositasi yordamida HTML-hujjatni tahrirlash mumkin.

HTML-hujjatlarni oddiy uskunaviy vositalar (Microsoft Windows NotePad, Microsoft Write va shunga o'xshash oddiy matn muharrirlari) yordamida maxsus belgilar kodlarini kiritib yaratish ko'p vaqtni hamda ularni juda yaxshi bilishni talab qiladi. Yana bir qiyinchilik tomoni shundaki, HTML-hujjatning dizaynini chiroyli va ob'ektlarini optimal joylashtirish uchun juda ko'p mehnat talab qilinadi.

HTML-hujjatni Microsoft Word tahrirlagichi yordamida yaratish uchun maxsus belgilar kodini qo'lda yozish shart emas. Maxsus belgilar kodini Microsoft Wordda yozgan vaqtimizda ham, u oddiy matn sifatida qabul qilinadi. Chunki Microsoft Word HTML-hujjatning kodini kiritish uchun mo'ljallanmagan. Microsoft Word tagrirlagichida HTML-hujjatni yaratish uchun to'g'ridan-to'g'ri uning natijaviy ko'rinishini, ya'ni brouzer namoyish etadigan ko'rinishini yasash va xotiraga - «\*.html» formatida saqlash kerak.

HTML-hujjatni Microsoft Word tahrirlagichi yordamida yaratishning qulay tomoni natijaviy ko'rinish yasalishidir. Maxsus belgilar kodini unga mos ravishda Microsoft Wordning o'zi yaratadi. HTML-hujjatni Microsoft Word tahrirlagichi yordamida yaratishning qulay bo'lmagan tomonlaridan biri - uning diskda egallaydigan hajmining kattaroq bo'lishidir.

Maxsus yozilgan dasturiy vositalar yordamida HTML-hujjatni yaratish yoki tahrirlash katta imkoniyatlarga ega. Chunki maxsus dasturiy vositalar bir vaqtning o'zida HTML-hujjatning maxsus belgilar kodi va natijaviy ko'rinishi bilan ishlash imkoniyatini beradi. Maxsus dasturiy vositalar o'zlarining imkoniyatlari bilan birbiridan farq qiladi. Maxsus dasturiy vositalar yordamida yaratilgan HTML-hujjatning diskda egallaydigan hajmi birmuncha kichik bo'ladi. Bu esa uni brouzerda namoyish etish uchun qulay bo'lib, unda tashkil qilingan ichma-ich gipermurojaatlar boshqa

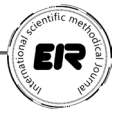

kataloglarga ko'chirilgan vaqtda ham bexato ishlaydi.

HTML-hujjatlarga tasvirlarni o'rnatishda birinchi navbatda ularning formatiga e'tibor berish lozim. Har xil formatdagi tasvirlar turlicha sifat va hajmga egadir. Masalan, BMP (Bit Map Page) formatli tasvirlar yuqori sifatga ega bo'lishiga qaramasdan diskda katta joy egallaydi. JPEG (Joint Photographic Expert Group) formatli tasvirlar sifat darajasi BMP-ga yaqin bo'lib, undan deyarli ikki marta kamroq hajmga ega. GIF (Graphic Interchange Format) formatli tasvirlar juda kam hajmga ega bo'lib, faqat uning tasvir sifati BMP va JPG-ga qaraganda ancha past. Bundan tashqari bu tasvirlarning sifati qaysi grafik tahrirlagichda qayta ishlanganligiga ham bog'liq.

HTML-hujjatni chiroyli ko'rinishda rasmiylashtirish uchun animatsiya (tasvirga kiritilgan harakat)lardan foydalaniladi. Animatsiyalar ham xil formatlarga ega bo'lib, hozirda oddiy va ko'p qo'llaniladiganlaridan biri GIF formatli animatsiyadir. GIF animatsiyalarni yaratish uchun bir qancha maxsus dasturiy vositalardan foydalanishadi. Masalan, Ulead Cool 3D, Ulead Gif Animator, Macromedia Flash va boshqalar. Animatsiyalar yaratishda bu dasturiy vositalarning har birini o'ziga xos o'rni bor. Matnlarni animatsiya qilishda Ulead Cool 3D, Ulead Gif Animator dasturiy vositalari katta imkoniyatlarga ega bo'lib, bu dasturiy vositalarda barcha animatsiyalarning namunasi va ularning matn kiritish maydoni beriladi. Matnni kiritgandan so'ng kerakli animatsiya tanlanadi.

Tasvirlarni animatsiya qilishda Macromedia Flash eng yaxshi dasturiy vositalardan biridir. Bu dasturiy vosita yordamida nafaqat GIF, balki SWF va video (avi) formatli animatsiyalarni ham yaratish mumkin. Ahamiyatli tomonlaridan biri shundaki, animatsiyalarni ixtiyoriy formatlarda saqlash mumkin. Macromedia Flash birinchi navbatda animatsiyani FLA formatida saqlaydi. Bu formatdagi animatsiya faqatgina Macromedia Flash muhitida ishlaydi. Bu formatning foydali tomoni shundaki, ixtiyoriy vaqtda animatsiyani qayta tahrirlash mumkin.

Chunki SWF va video formatda saqlangan fayllarni tahrirlab (o'zgartirib) bo'lmaydi. Macromedia Flash dasturiy vositasida animatsiyalarni HTML formatida chop etish mumkin, uning bazasi sifatida SWF formatli fayl yaratiladi. SWF formatdagi animatsiyalar boshqalariga nisbatan hajmi kattaroq bo'lib, ularga tovush, musiqalarni kiritish imkoniyati mavjud va shuning bilan bir qatorda ularni boshqarishni ham ta'minlash mumkin. HTML-hujjatlarda video fayllarni animatsiya sifatida ishlatish mumkin, lekin video fayllar juda katta o'lchamga ega bo'ladi. Bu esa, HTML-hujjatni brouzerda namoyish etish uchun ko'proq vaqt talab qilinadi! - degani. Macromedia Flash ikki o'lchamli animatsiyalarni yaratuvchi eng yaxshi vositalardan biri hisoblanadi.

Foydalanilgan adabiyotlar

Ўзбекистон Республикаси Кадрлар тайёрлаш миллий дастури, 29 август, 1997 йил.

Аҳмедов А., Тайлоков Н.И., "Информатика". Тошкент "Ўзбекистон" 2001 йил.

Мингбоев Н.С., Жуманов И.И., "Информатика". Самарқанд:. СамДУ нашри. 2002 йил.

Шомирзаев М.Х. Технология фанини ўқитиш жараёнида интерфаол методлардан халк хунармандчилигида фойдаланиш имкониятлари Таълимтарбия контекстида фанлараро синхрон ва асинхрон боғланишлар. Илмий-услубий мақолалар тўплами. – Т.: Noshirlik yog'dusi, 2019. - Б.1304.

Шомирзаев М.Х. Технология фанини ўқитишда инновацион педагогик технологиялар. Дарслик. –Т.: Тафаккур, 2021. -226 б.